# INTRODUCING

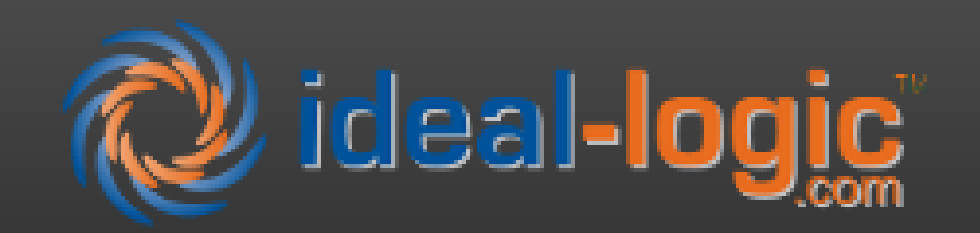

Effective April 22, 2024

# **WHAT IS IDEAL-LOGIC?**

Ideal-logic provides custom systems to report all minor activity on campus in a centralized dashboard, where this information can be maintained and tracked by compliance staff.

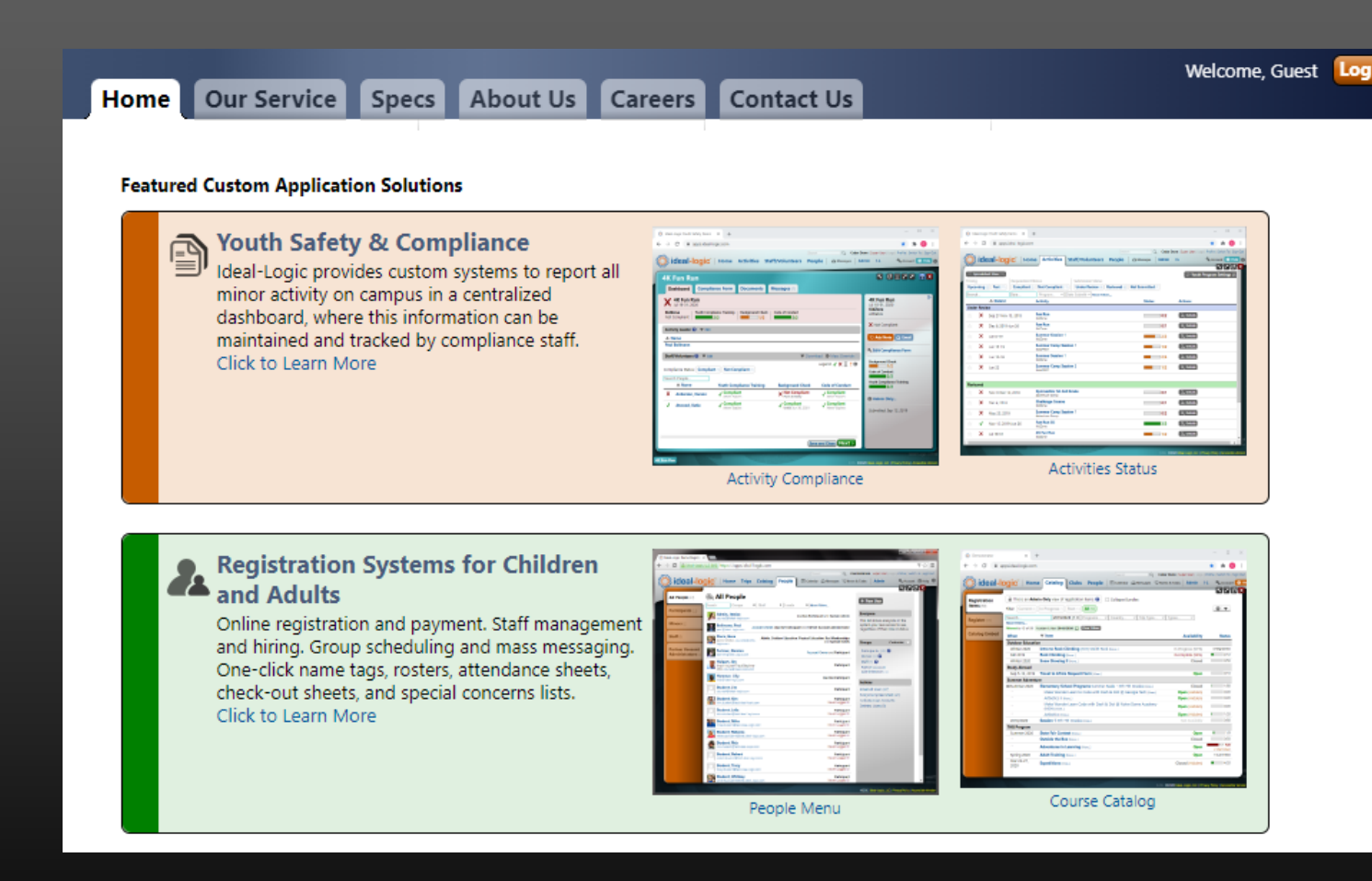

# **IDEAL-LOGIC WILL REPLACE...THE OLD PROCESS!**

To host a youth program at UTRGV, you will no longer need to submit the Youth Programs online form, the DocuSign request to host form, or the CBC/CPT Submission Excel form. Ideal-logic's compliance portal has integrated all forms in to one simple application process. The software will automatically email the corresponding staff to complete their background check and child protection training. It's a win, win!

# UTRGV K-12 Youth Programs

Office of College Access and K-12 Partnerships

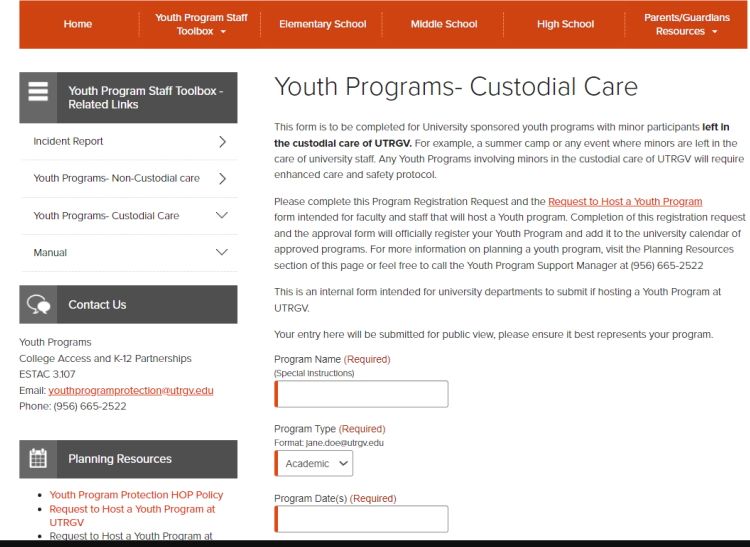

### **PowerForm Signer Information**

Fill in the name and email for each signing role listed below. Signers will receive an email inviting them to sign this document

Please enter your name and email to begin the signing process

#### **Youth Program Director**

#### Your Name:

Full Name

Your Email:

**Email Address** 

Please provide information for any other signers needed for this document

Dean or Unit Head/Designee

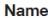

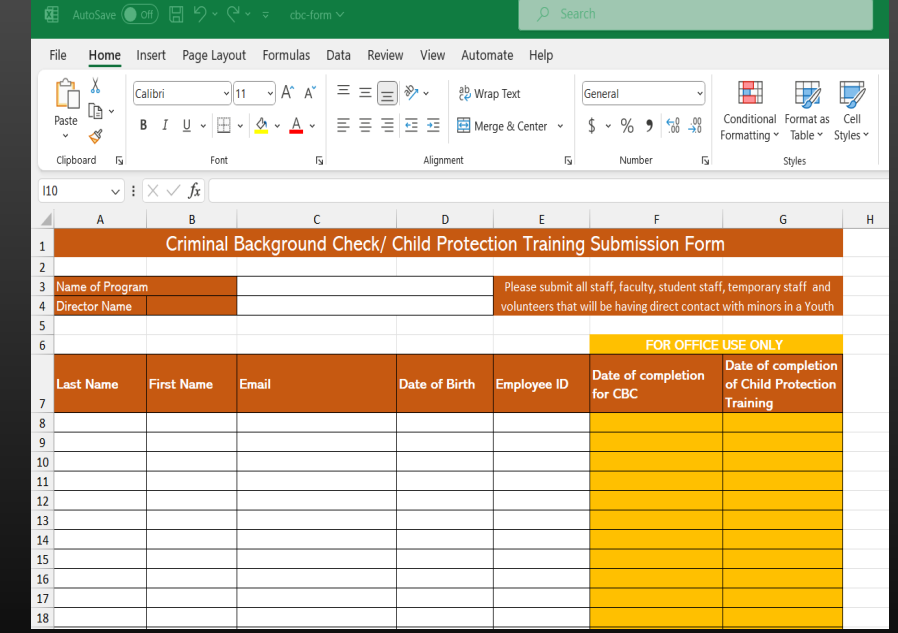

# WHAT ARE CUSTODIAL & NON-CUSTODIAL **CARE PROGRAMS?**

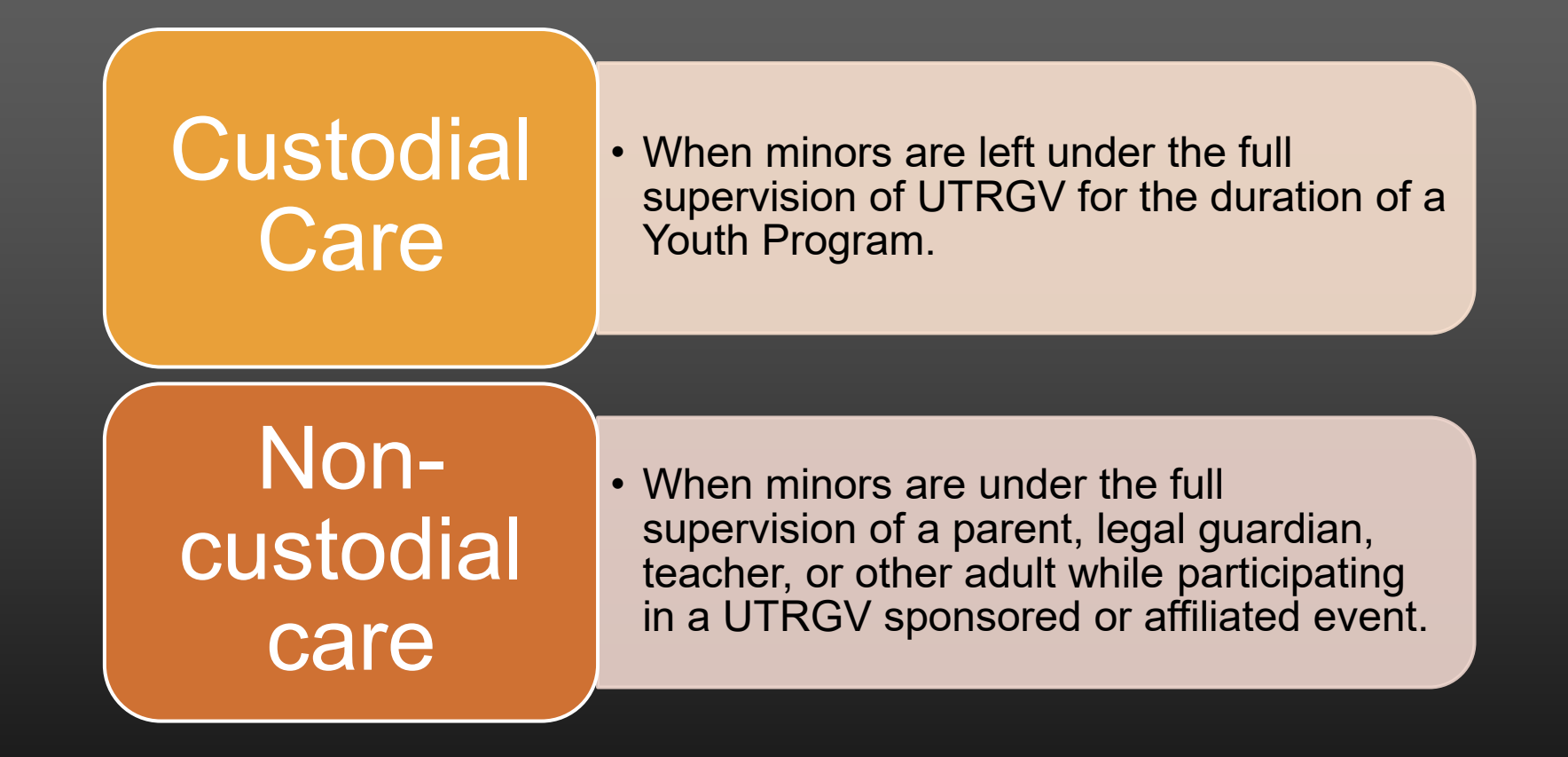

# THE NEW PROCESS: CUSTODIAL CARE PROGRAMS

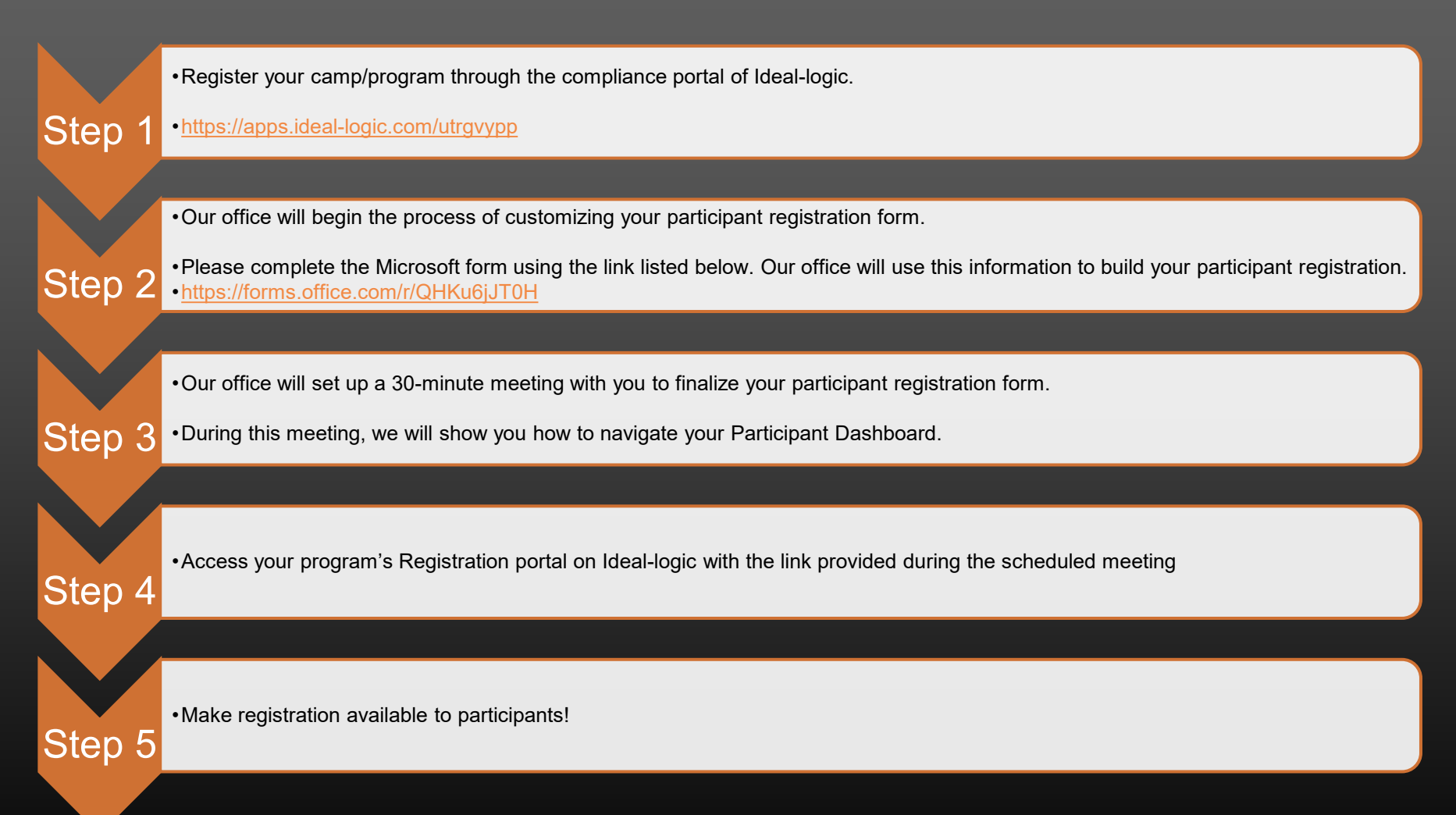

# THE NEW PROCESS: NON-CUSTODIAL CARE PROGRAMS

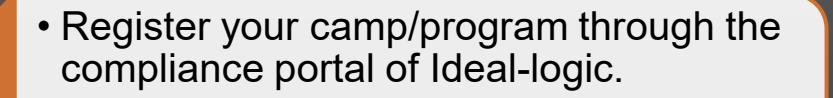

• <https://apps.ideal-logic.com/utrgvypp>

**Step** 

Step

• Our office will receive your compliance registration request. Once approved you will receive an email confirmation.

## **UTRGV Youth Program/Activity Reviewed**

Your registration to host a non-custodial youth program has been received by the Office of College Access and K-12 Partnerships. A non-custodial program means that parents or school chaperones are present for the duration of the youth program and will supervise the minors in their care. As a result of the non-custodial classification of this program, an updated criminal background check and child protection training for affiliated UTRGV staff/faculty are not reguired.

You are responsible for reviewing and adhering to all other requirements in HOP Policy: STU 03-300 YOUTH PROGRAM PROTECTION.

Please contact Youthprogramprotection@utrgv.edu with questions or call 956-665-2147.

### Click to Open this Activity

Sent from UTRGV Youth Program Compliance, a service of Ideal-Logic, LLC.

teal-logic

You are welcome to reply to this message. Replies will be sent to youthprogramprotection@utrqv.edu.

# LOG IN TO IDEAL-LOGIC - COMPLIANCE **PORTAL USING THIS LINK:**

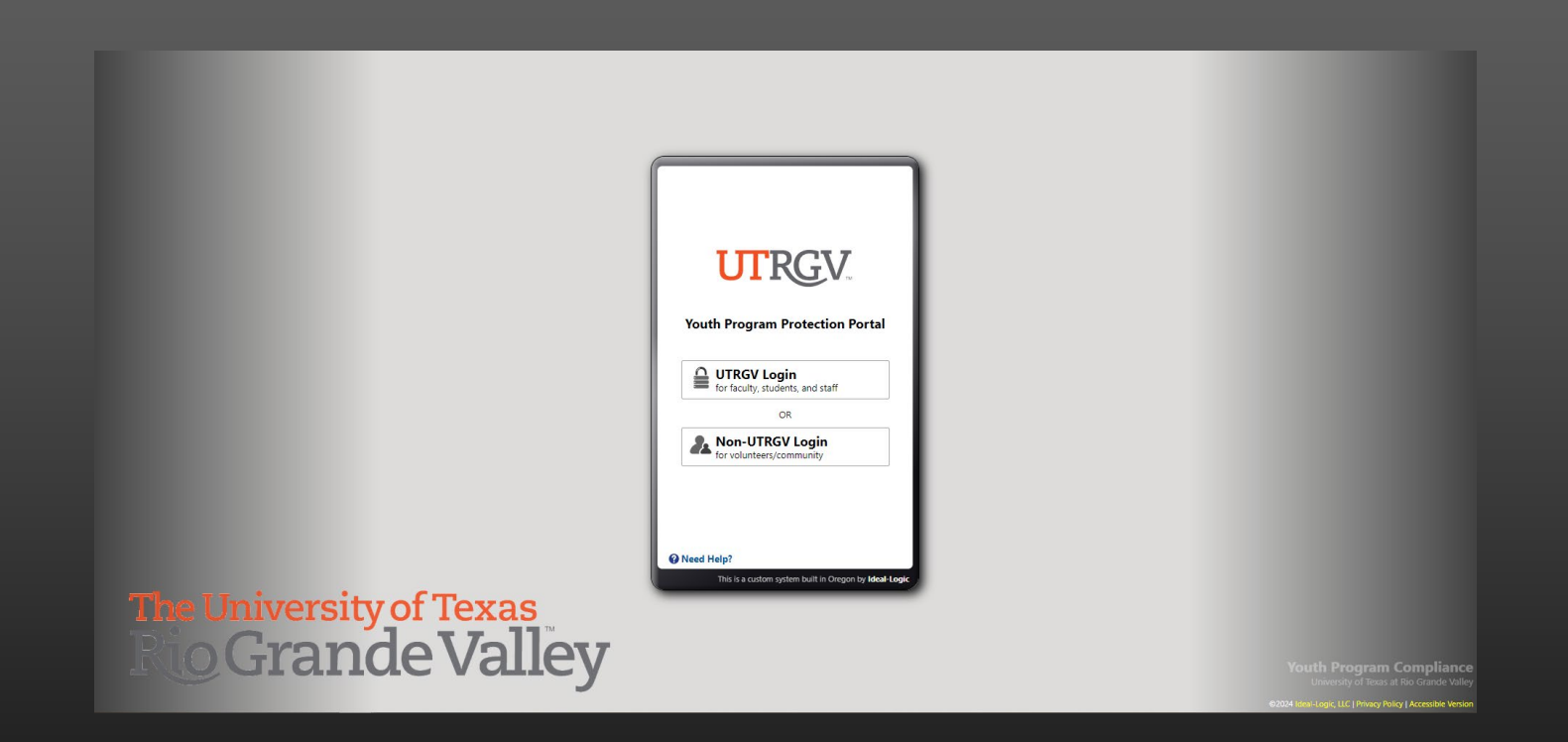

# HTTPS://APPS.IDEAL-LOGIC.COM/UTRGVYPP

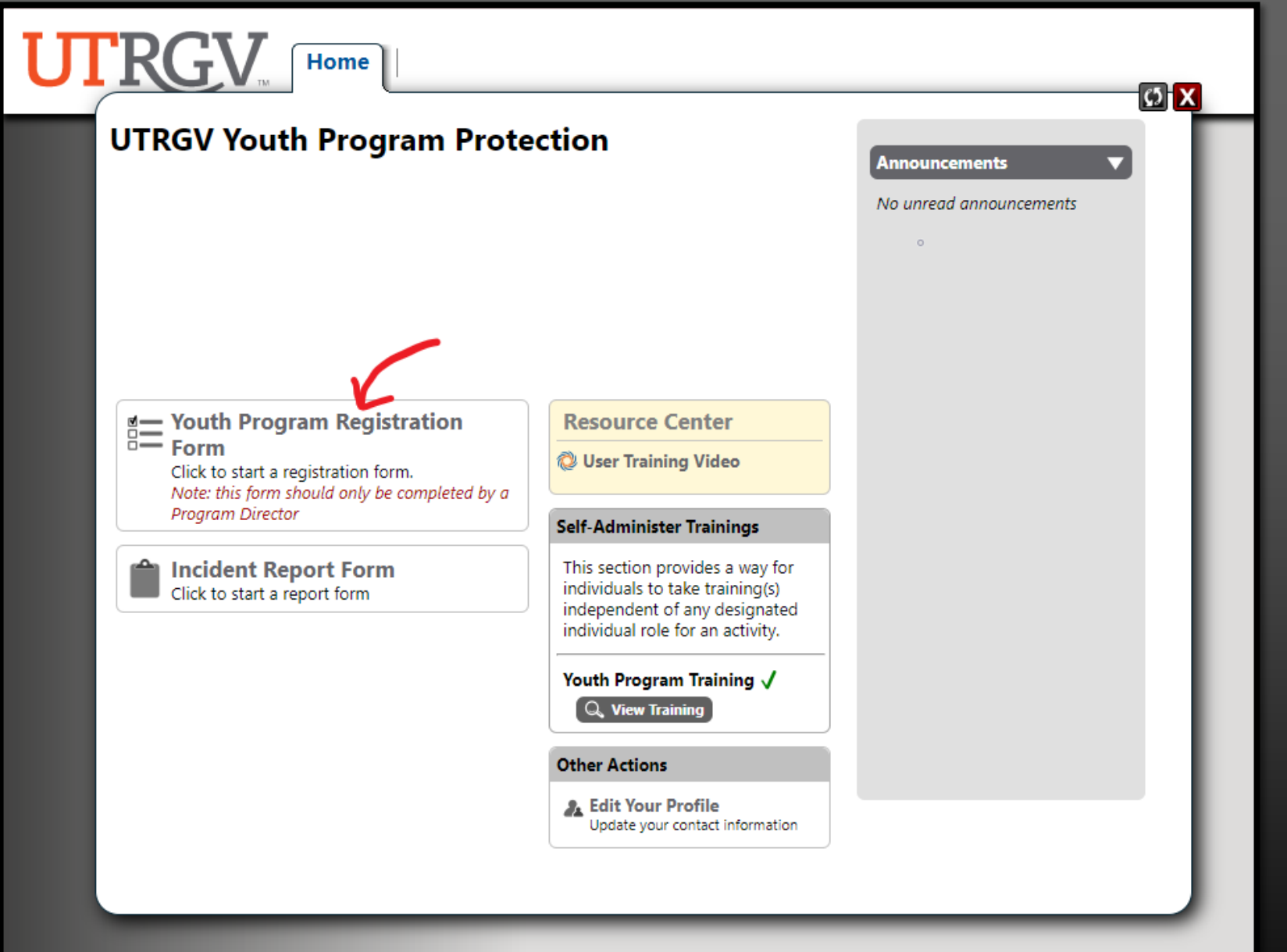

# **Step 1:**

# Select "Youth Program" Registration Form."

#### **Screening** Questions

2. Activity

3. Review

# Screening Questions

### Are individuals under the age of 18 a primary audience for this program?\*

 $\odot$  Yes  $\odot$  No

Are minors in the program in the care, custody, and control of a parent/legal guardian/chaperone at all times?\*

○ Yes ● No

#### **Continue**

**Questions** 

Based on your answers above, the program is considered a Custodial Care Youth Program and is required to be registered. Please click Next button at the bottom of this window to continue."

Step 2:

**Answer the "Screening** Questions."

**Cancel Activity** 

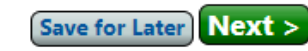

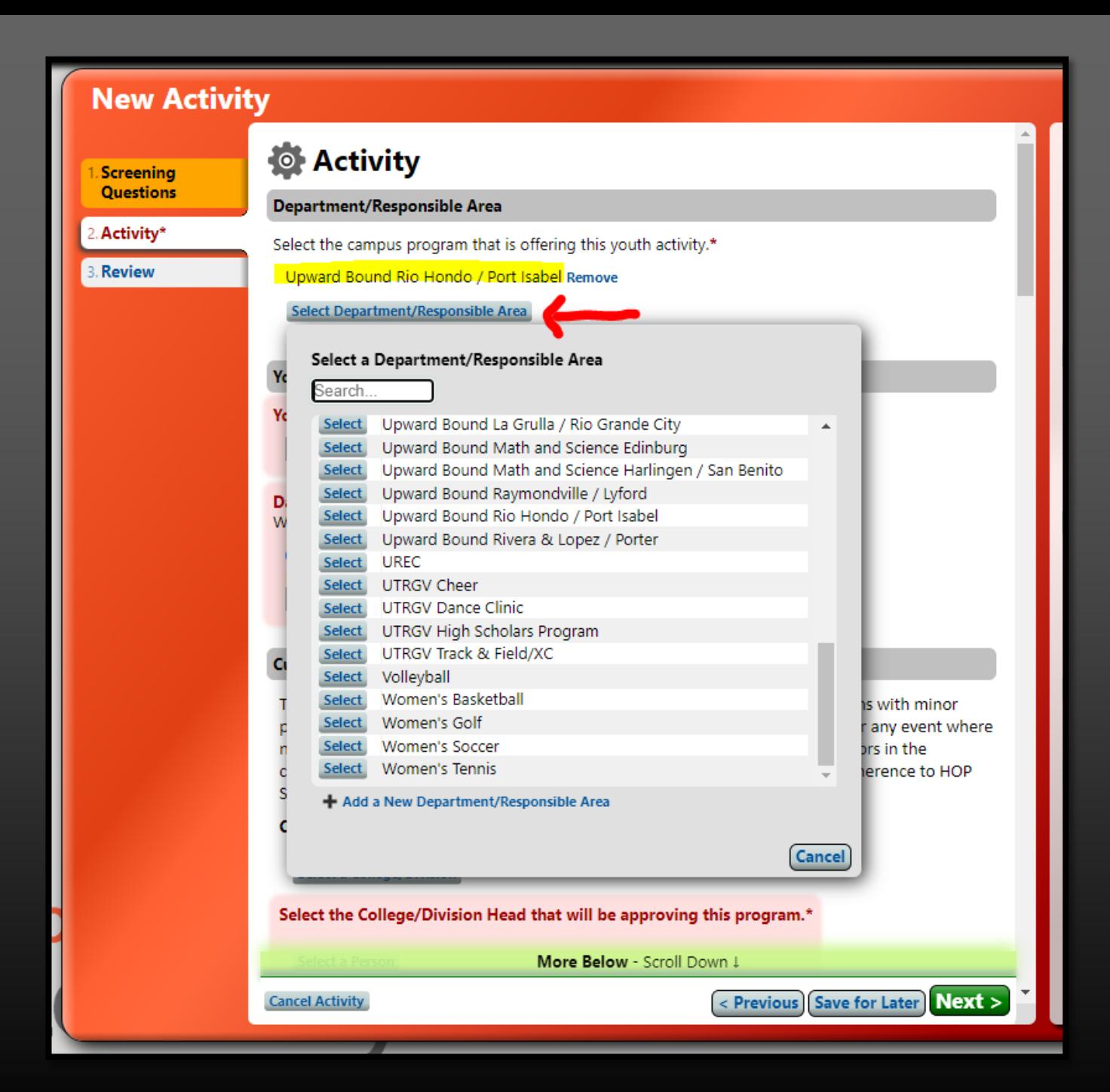

# **Step 3:**

Scroll through the list and select your department from the options. If your department is not listed, please select "Add a **New** Department/Responsible Area".

**Screening Questions** 

Activity\*

3. Review

**&** Activity

Department/Responsible Area

Select the campus program that is offering this youth activity.\* Upward Bound Rio Hondo / Port Isabel Remove

Select Department/Responsible Area

#### **Youth Program**

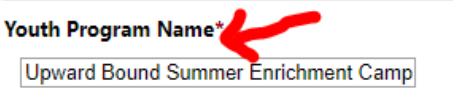

Date and Time\* When is the youth program?

○Single Day ● Multiple Days ● ○ Recurrence ●

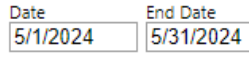

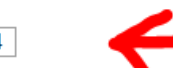

Click on any dates you wish to exclude. Exclude all: Mon Tue Wed Thu Fri Include all: Sat Sun

**May 2024** Sun Mon Tue Wed Thu Fri Sat 61789

| 20 | 21 | 22 | 23 | 26 27 28 29 30

### **Custodial Care Section**

This form is to be completed for UTRGV sponsored and affiliated youth programs with minor participants left in the custodial care of UTRGV. For example, a summer camp or any event where More Below - Scroll Down 1

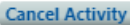

< Previous) Save for Later Next >

Step 4:

Input your "Youth" Program Name". This will match the name to your Registration Form.

Select the date(s) of your camp/event.

### **Custodial Care Section**

. Screening **Questions** 

2. Activity\*

3. Review

This form is to be completed for UTRGV sponsored and affiliated youth programs with minor participants left in the custodial care of UTRGV. For example, a summer camp or any event where minors are left in the care of university staff. Any Youth Programs involving minors in the custodial care of UTRGV will require enhanced care and safety protocol and adherence to HOP STU 03-300.

**College/Division:** Strategic Enrollment and Student Affairs

Select the College/Division Head that will be approving this program.\*

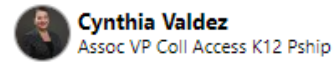

Remove

### Select a Person

Do you need to have a second College/Division head/designee approval for this program?

○ Yes ● No

### Program Type\*

Academic  $\bigcap$  Art O UTRGV Athletics Department only ○ Recreational and other Athletic Programs

#### Recommended Grade Level\*

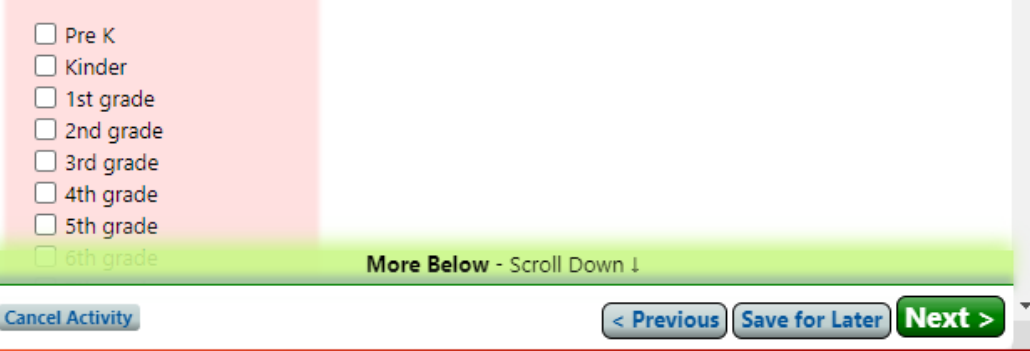

# Step 5:

# Select the College/Division.

# **Select the College/Division** Head or Dean.

# Select the Program Type.

\*\*\*Programs that are under the office of College Access and K-12 Partnership, select Ms. Cynthia Valdez as College/Division head.

# **The College/Division Head will only** receive this email informing them of the request.

# View Thread

Sent: Mon, Apr 22 5:06pm automatically

From: UTRGV via Ideal-Logic <mail+rmjy.qxjdj@ideal-logic.com>

Cynthia Valdez <cynthia.valdez@utrqv.edu> Delivery Confirmed To:

## Notification of a Youth Program in your college/division: Texas Trio Association Student leadership Conference

This email is to notify you that a youth program from your college/division, Texas Trio Association Student leadership Conference, has registered for approval with the Office of College Access and K-12 Partnerships.

Below is a summary of the information on the proposed program. The program is now under review and will continue based on completion of all institutional requirements prior to the start of the program.

The youth program director has acknowledged adherence to HOP Policy STU-03-300 Youth Program Protection and shall be responsible for the enhanced care of minors in the program.

If you do not approve or have concerns about the proposed youth program, please reach out to the Office of College Access and K-12 Partnerships. Contact: YouthProgramProtection@utrgv.edu or 956-665-2522

**Activity Details** All details from the associated activity are displayed here.

## **Basic Information**

## **Name**

Texas Trio Association Student leadership Conference

### Program

Upward Bound Edinburg

### Date(s)

Jul 15-18, 2024

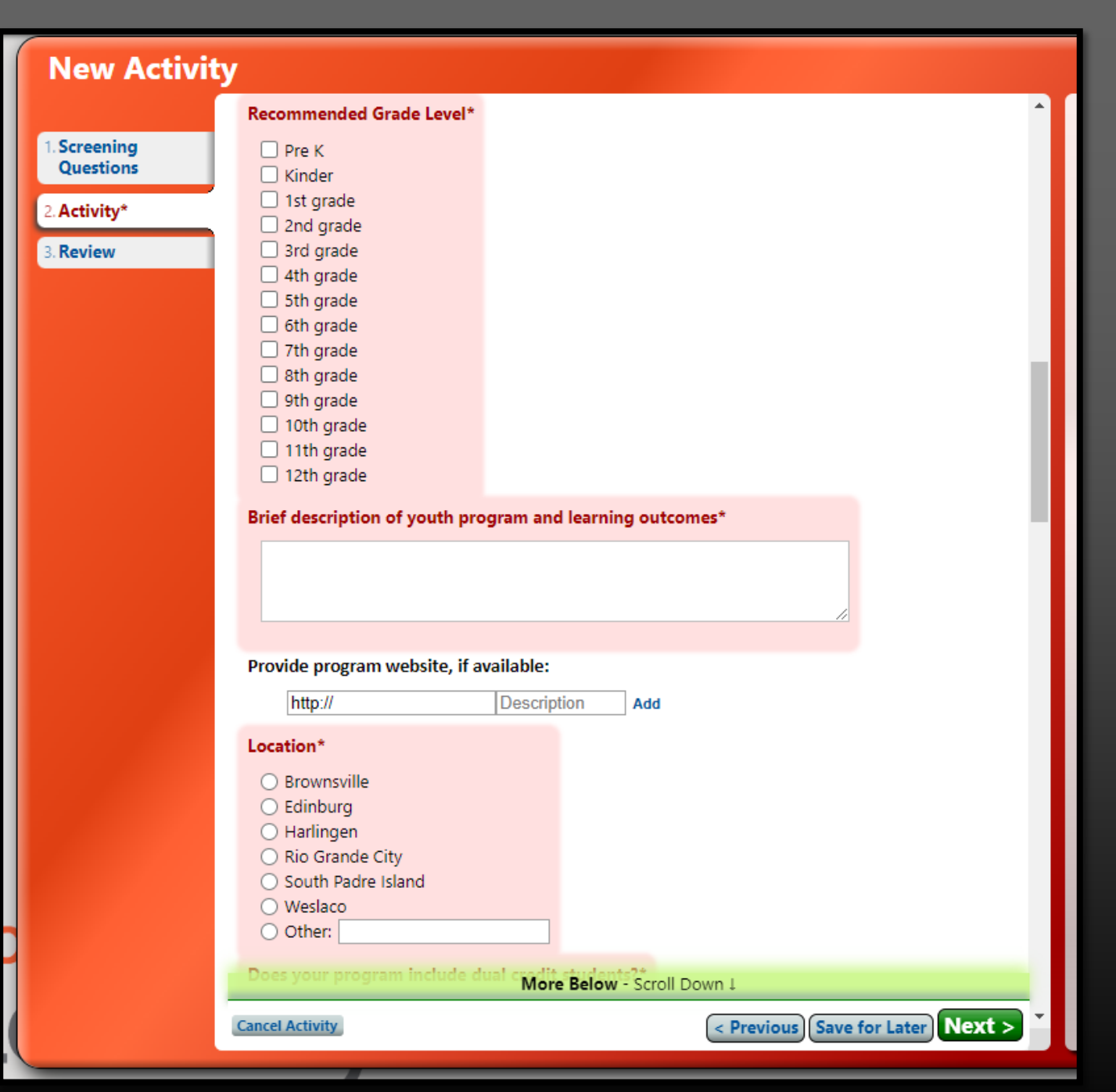

# **Step 6:**

Select recommended Grade Level.

Provide a brief description of the program/event.

Select the program location. The locations listed are UTRGV campuses, if off-site select other.

**Screening** Questions Does your program include dual credit students?\*  $O$  Yes  $O$  No

2. Activity\*

3. Review

Will the program include field trips or other off campus experiences? \*

 $\bigcirc$  Yes  $\bigcirc$  No

Will minors stay overnight in this activity?\*

○ Yes ○ No

Projected Number of Students\*

Projected Number of Staff \*

Will there be a fee for your program?\*

○ Yes ○ No

Does your program involve a third party?\*

○ Yes ○ No

Will you be utilizing volunteers?\*

 $O$  Yes  $O$  No

### Modality\*

 $\Box$  In person  $\Box$  Hybrid  $\Box$  Online

All Youth Programs must carry liability insurance with coverage at least equivalent to the Camp Insurance Program offered by the University of Texas System Office of Risk Management. Follow this link to request insurance for your Youth Program through UT System: Camp Insurance

More Below - Scroll Down 1

< Previous Save for Later Next >

# Step 7:

Complete the following questions.

Selecting "Yes" on the Field Trips question, will prompt you to input ALL trips.

**Cancel Activity** 

All Youth Programs must carry liability insurance with coverage at least equivalent to the Camp Insurance Program offered by The University of Texas System Office of Risk Management.

Steps to follow through UT Systems.

- 1. You may access the **ONLINE INSURANCE FORM** in the ORM Camp Portal with your institution credentials. Click New Camp Application, after that then choose which type of camp will they be hosting: Non-sport, sport, or online, and the respective application will appear. Note the form will not let you submit it without answering all questions.A copy of your submission is sent to UT System ORM Camp Policy Coordinator for further processing.
- 2. You will receive an automatic email notification 72 hours after the end date of the camp instructing you to fill out the audit form in the portal system. You will have 72 hours to log in and complete the form and submit.
- 3. If not completed, the form will be locked, and Invoice will be issued off the original application form by Southwest Special Risk Insurance.

# **CAMP INSURANCE...**

5. Failure to cancel your insurance request or make date changes in the camp portal prior to the start date will result in a \$25.00 fee administer by Southwest Special Risk Insurance. Keep in mind no changes can be made after the start date of the camp.

6. Make sure to initiate a PO at the time of submission in portal and make sure to include PO number in the audit form.

7. Youth Program Directors must pay after the completion of the youth program. Failure may result in the non-acceptance of future camp applications. Feel free to contact the Youth Program Support Manager in case of any questions at 956-665-2522 or youthprogramprotection@utrgv.edu

**Screening Questions** 

2. Activity\*

3. Review

#### Link to HOP Policy HOP STU 03-300: Youth Program Protection: (utrgv.edu)\*

□ I have read HOP STU03-300- Youth Program Protection policy and acknowledge minors require enhanced care. Adherence to HOP STU 03-300/ Youth Program Protection is required.

### **Supervision of Minors**

#### **Estimated Number of Minors**

Please enter the expected number of minors for each age group listed. Click the refresh button after adding your numbers.

18 year olds that are enrolled in high school and part of a program involving

S Refresh

minors, will abide by all program rules despite age.

Each Youth Program must have the following minimum adult supervision ratio requirements consistent with the American Camp Association staff ratio standards:

### Enter a number for each age range. If the age range does not apply, enter '0'.

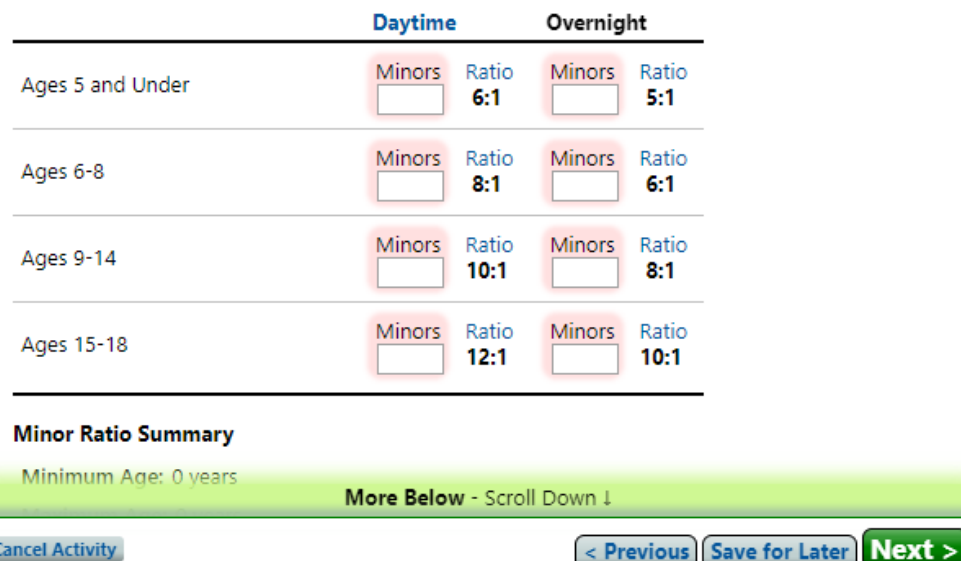

# Step 8:

Continue with the following questions.

Input "0" if the age range does not apply to your program participants.

Select "Refresh" before proceeding.

### **New Activity Program Directors\* Screening** Questions Please select the Program Director(s) for this youth program. This is the person(s) responsible for all aspects of the youth program. Activity\*  $\triangle$  Name **Phone Numbers Actions Review** Edit Remove Dir Special Programs + New Program Director **Activity Contacts\***  $\triangle$  Print Please add/select activity contacts for this activity and include their phone number. In the event of an emergency this is the person that would be contacted. A Name **Phone Number Actions** Edit N/A  $+$  Add a New Person **Designated Individuals\***  $\triangle$  Print X At least one person must be selected for this role. Please add/select all Designated Individuals (UTRGV employees, affiliates, volunteers, or contractors, that will interact with minors in your program). You can return to this form at a later time to add more staff if needed. No people have been added to this role.  $\left[\begin{array}{cc} \textbf{+} \end{array} \right]$  Add a New Person  $\left[\begin{array}{cc} \textbf{+} \end{array} \right]$  Upward Bound Rio Hondo / Port Isabel People **Upload Designated Individuals Add Another Youth Program?** If you would like to add more youth programs to this form, click the button below. Otherwise, click the Next button to continue. More Below - Scroll Down I < Previous Save for Later Next > **Cancel Activity**

**Step 9:** 

# Select/Add the Program Director.

Select/Add the Activity Contacts.

Add the Designated Individuals that will interact with minors in your program. Include Program Director, Activity Contact(s), and Third-Party personnel.

Screening Questions 2. Activity

3. Review

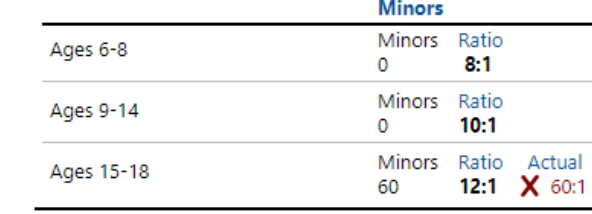

#### **Minor Ratio Summary**

Minimum Age: 15 years Maximum Age: 18 years Minor Total: 60 minors Staff:  $1 \odot$ 

#### **Program Directors**

▲ Name

**Eddie Armendariz** Dir Special Programs

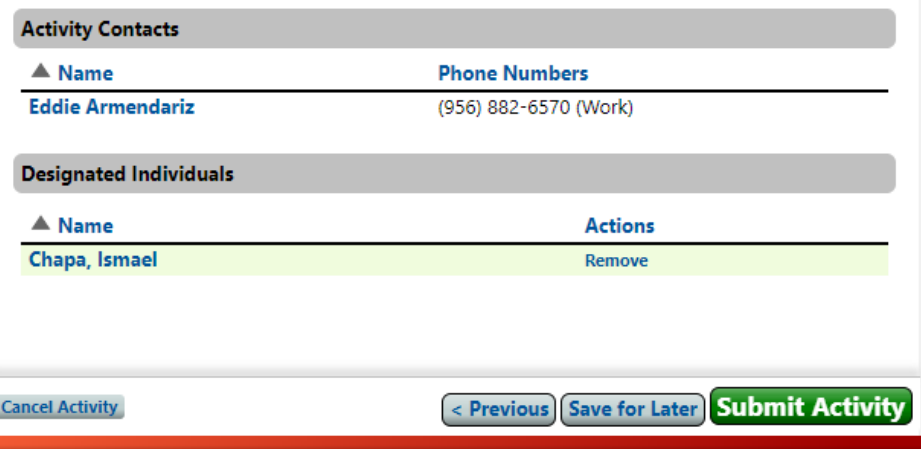

Actual

# **Step 10:**

The "Review" tab will provide all the information you input. If everything is correct, please select "Submit Activity".

# AFTER SUBMITTING THE ACTIVITY...

- YOUR REQUEST WILL BE **FORWARDED TO THE YOUTH** PROGRAM PROTECTION EMAIL, WHERE THE CAK-12 OFFICE WILL REVIEW.
- **ONCE YOUR PROGRAM IS**  $\bullet$ APPROVED, YOU WILL RECEIVE AN EMAIL WITH THE FOLLOWING **DETAILS.**

# View Thread

Sent: Wed, Apr 17 2:12pm by Sarahi Cardoza From: UTRGV via Ideal-Logic <mail+rmjy.gxjdj@ideal-logic.com> Anadelia Garcia <anadelia.garcia01@utrgv.edu> Delivery Confirmed To:

## **UTRGV Youth Program/Activity Reviewed**

Your registration to host a custodial youth program. Summer Enrichment Program on Jun 10. 2024, has been received by the Office of College Access and K-12 Partnerships, You are approved to continue the planning of this program and will be responsible for all compliance related requirements.

Please add/select all Designated Individuals (UTRGV employees, affiliates, volunteers, or contractors, that will interact with minors in your program).

Completion of a Criminal Background Check and Child Protection Training for all designated individuals is required and will be tracked in Ideal-Logic for compliance purposes.

You are also responsible for adhering to all other requirements in HOP Policy: STU 03-300 YOUTH PROGRAM PROTECTION.

Please contact Youthprogramprotection@utrgv.edu with guestions or call 956-665-2147.

### Click to Open this Activity

Sent from UTRGV Youth Program Compliance, a service of Ideal-Logic, LLC. teal-logi You are welcome to reply to this message. Replies will be sent to youthprogramprotection@utrgv.edu.

# **AUTOMATIC EMAILS**

The system will email the "Designated Individuals" listed on the compliance registration form, to complete their pending requirements.

# View Thread

Sent: Wed, Apr 17 2:17pm automatically Opened Wed, Apr 17 2:31pm From: UTRGV via Ideal-Logic <mail+rmjy.qxjdj@ideal-logic.com> @utrav.edu> Delivery Confirmed To:

Missing Requirements - Summer Enrichment Program

You have been registered as program staff for the following program involving minors.

You must complete the following item(s) before participating in the program:

## Summer Enrichment Program - Jun 10-Jul 19, 2024

#### **Background Check Not Compliant**

You are receiving this message because you are listed as a Designated Individual that involves working with minors. UTRGV policy STU 03-300 requires that all Designated Individuals who will work in a youth program, and all volunteers and student observers who will regularly or frequently be at the program, are subject to a criminal background check each year. The check shall be conducted prior to permitting an individual to work, volunteer, or be present.

Please use the following link to submit your criminal background check application: Youth Programs-Criminal Background Check

#### Youth Program Training **Not Compliant**

You must complete the Youth Protection Training. Please log into the Youth Program Protection Portal via the link below. You will find a red Action Required box at the top of the Home menu when you log in and click on the Begin Training button.

Note: If you are no longer participating in this program, please contact your Program Director so they can note this in the system.

Thank you.

Click to Log In. Sent from UTRGV Youth Program Compliance, a service of Ideal-Logic, deal-logic LLC.

You are welcome to reply to this message. Replies will be sent to youthprogramprotection@utrgv.edu.